$,$  tushu007.com

 $<<$  and  $<$  and  $<$  and  $>$  and  $>$ 

 $<<$ 

 $\gt$ 

- 13 ISBN 9787810948494
- 10 ISBN 7810948490

出版时间:2005-10

PDF

## 更多资源请访问:http://www.tushu007.com

, tushu007.com

 $<<$ 

Windows XP

PowerPoint 2003

30 Windows XP Word 2003

 $\kappa$  and  $\kappa$ 

, tushu007.com

 $<<$ 

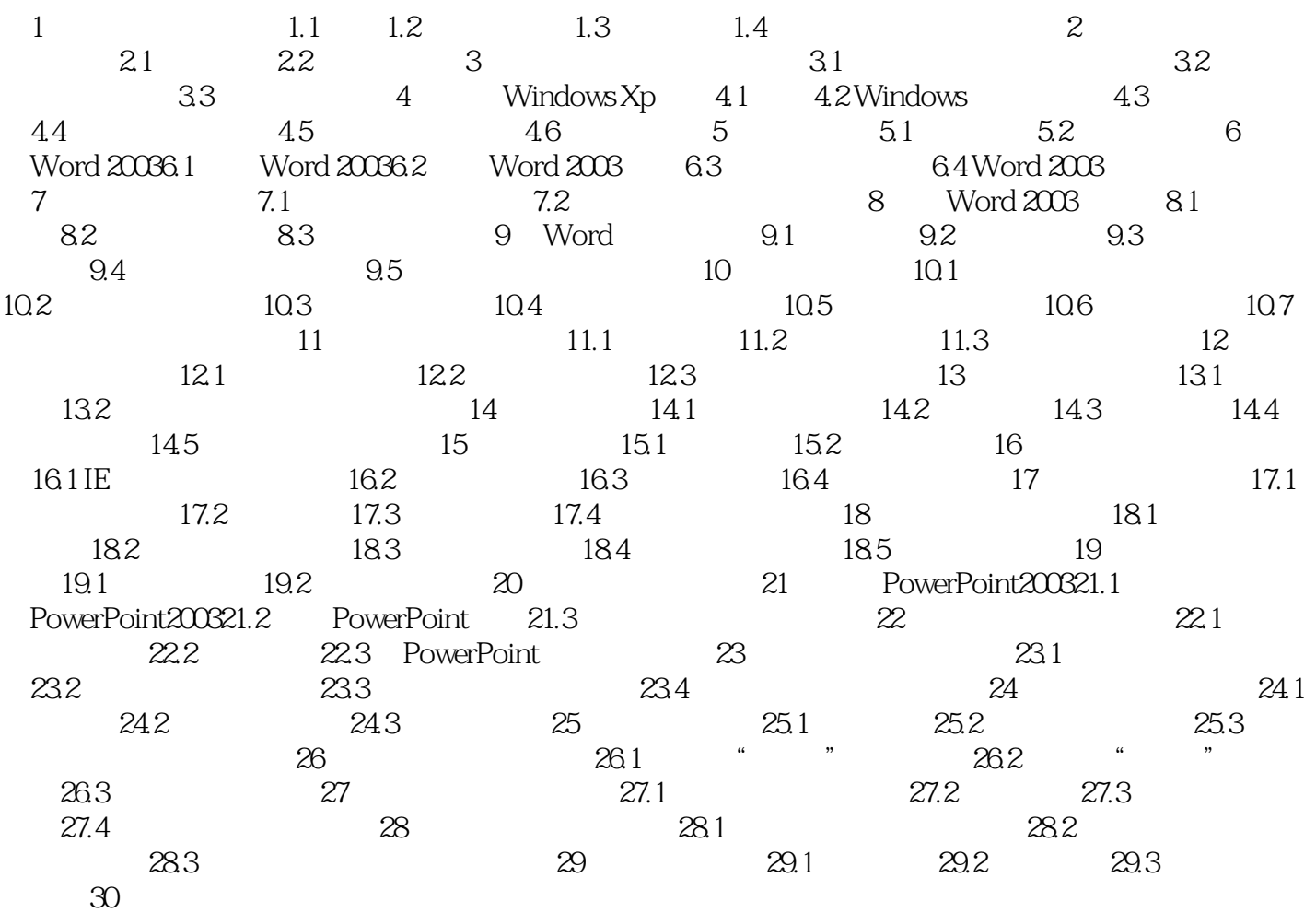

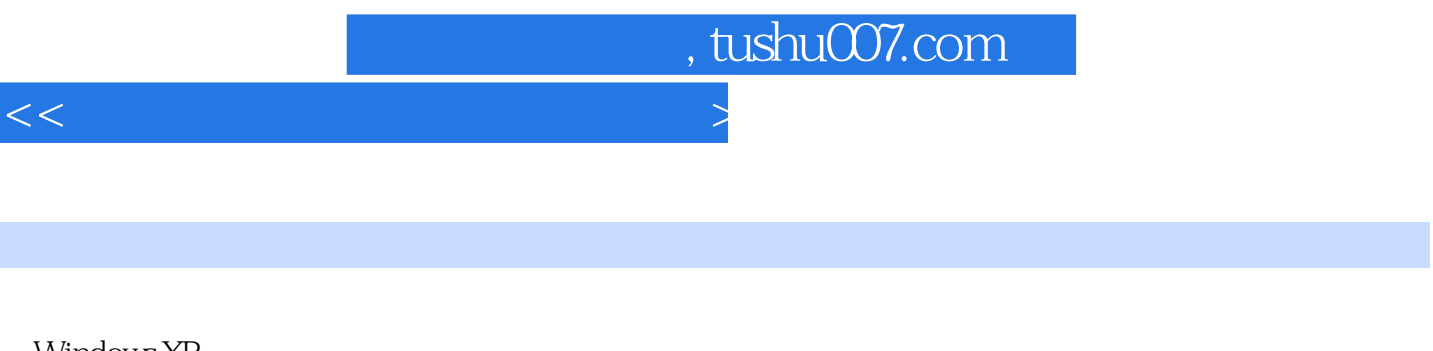

Windows XP

PowerPoint 2003

and the control of the Windows XP word 2003

 $\kappa$  and  $\kappa$ 

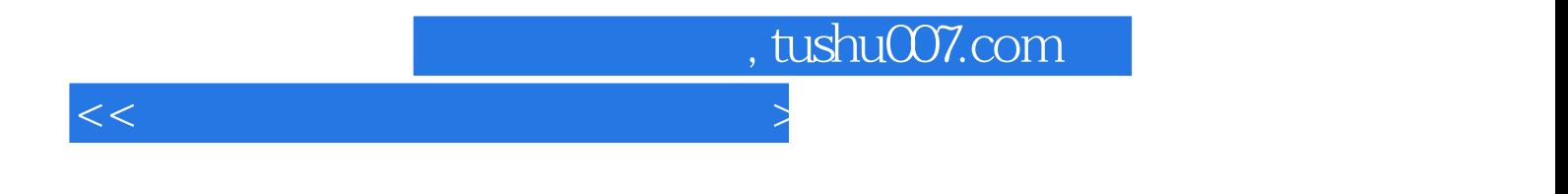

本站所提供下载的PDF图书仅提供预览和简介,请支持正版图书。

更多资源请访问:http://www.tushu007.com